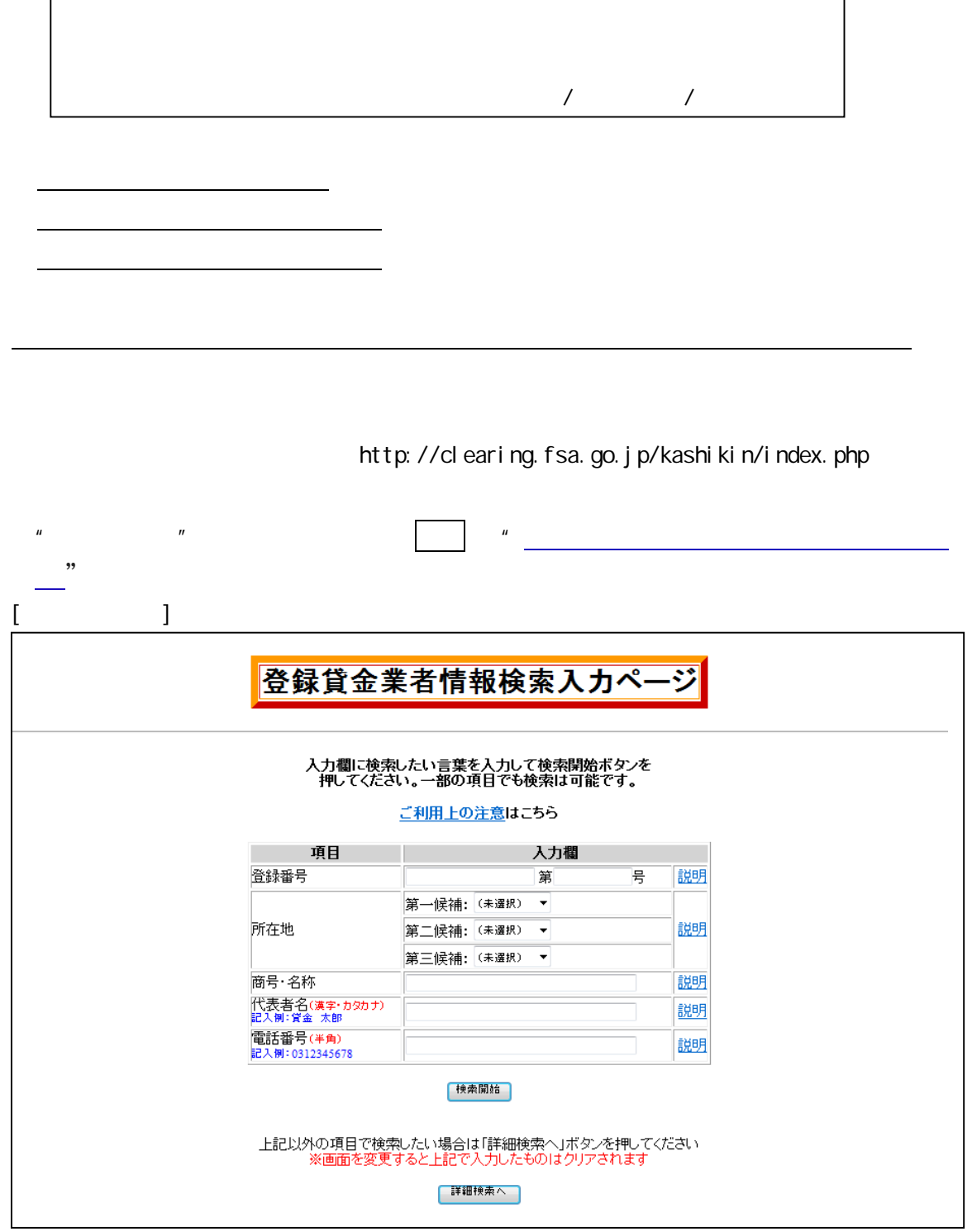

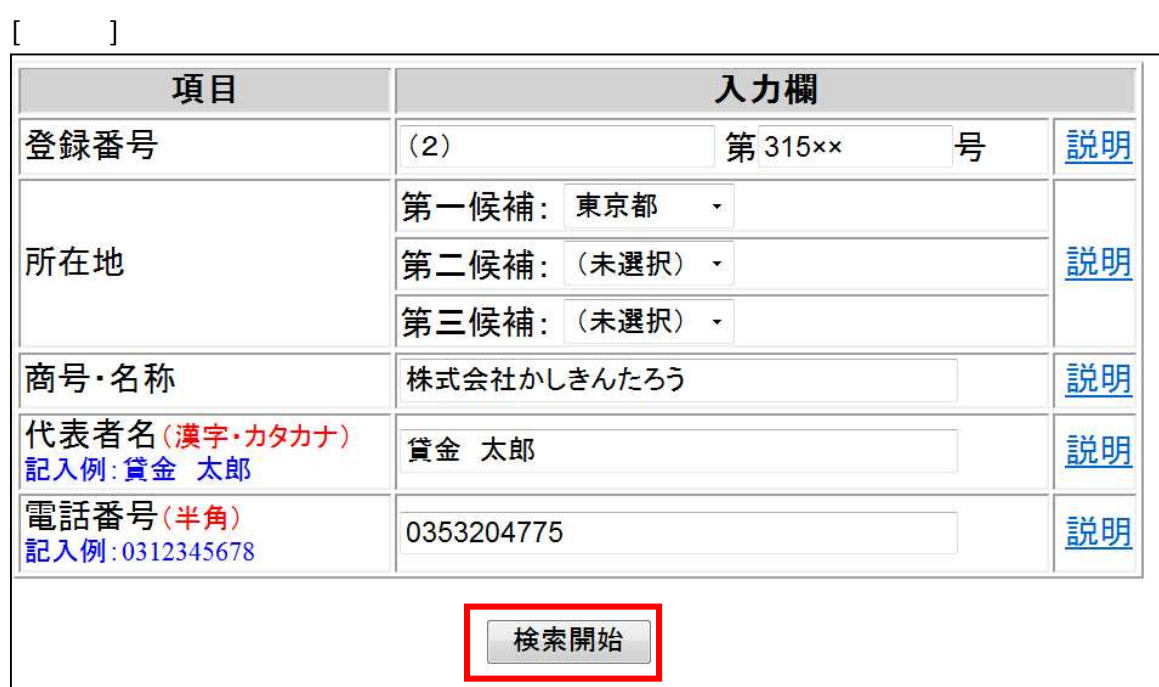

ちょうしょう きょうしょう しゅうしゅう しゅうしょ

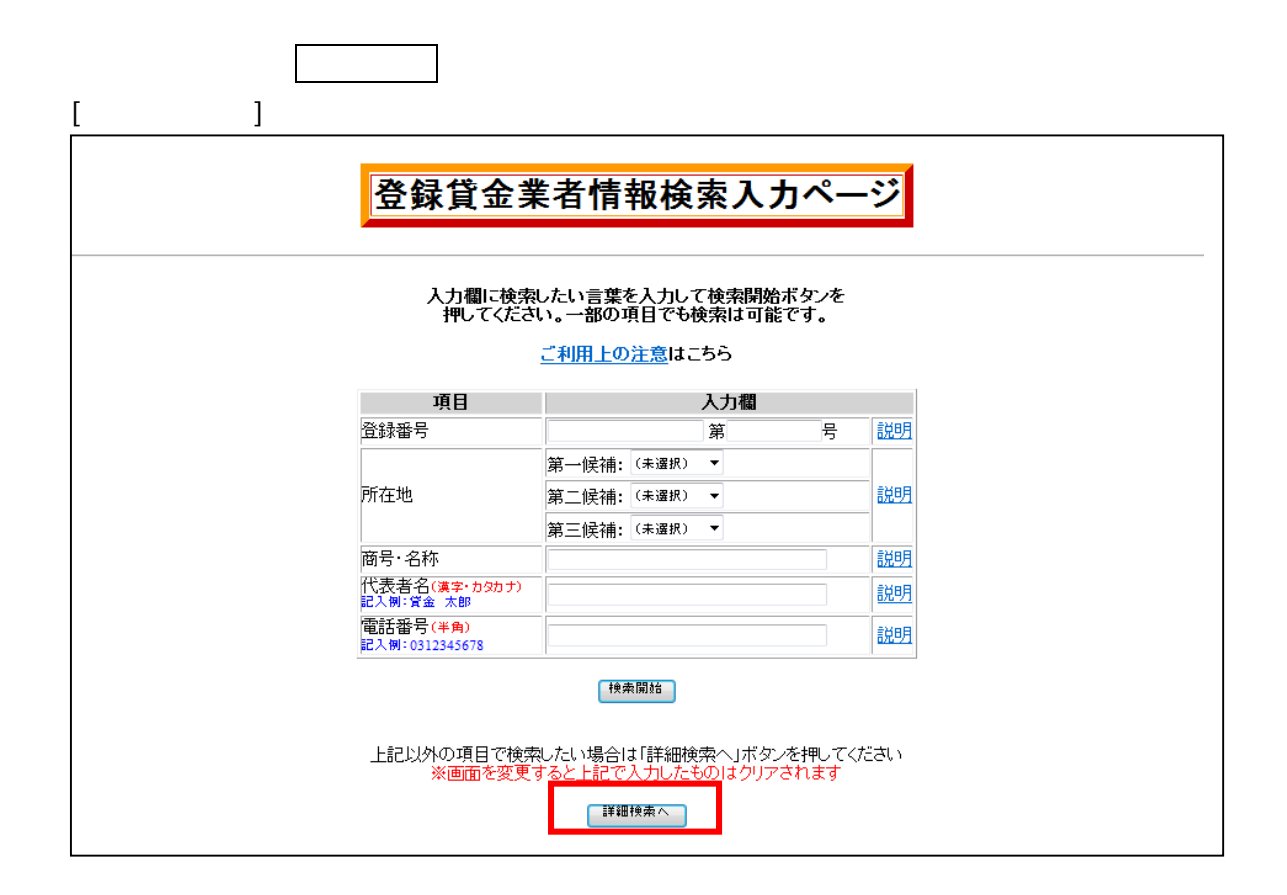

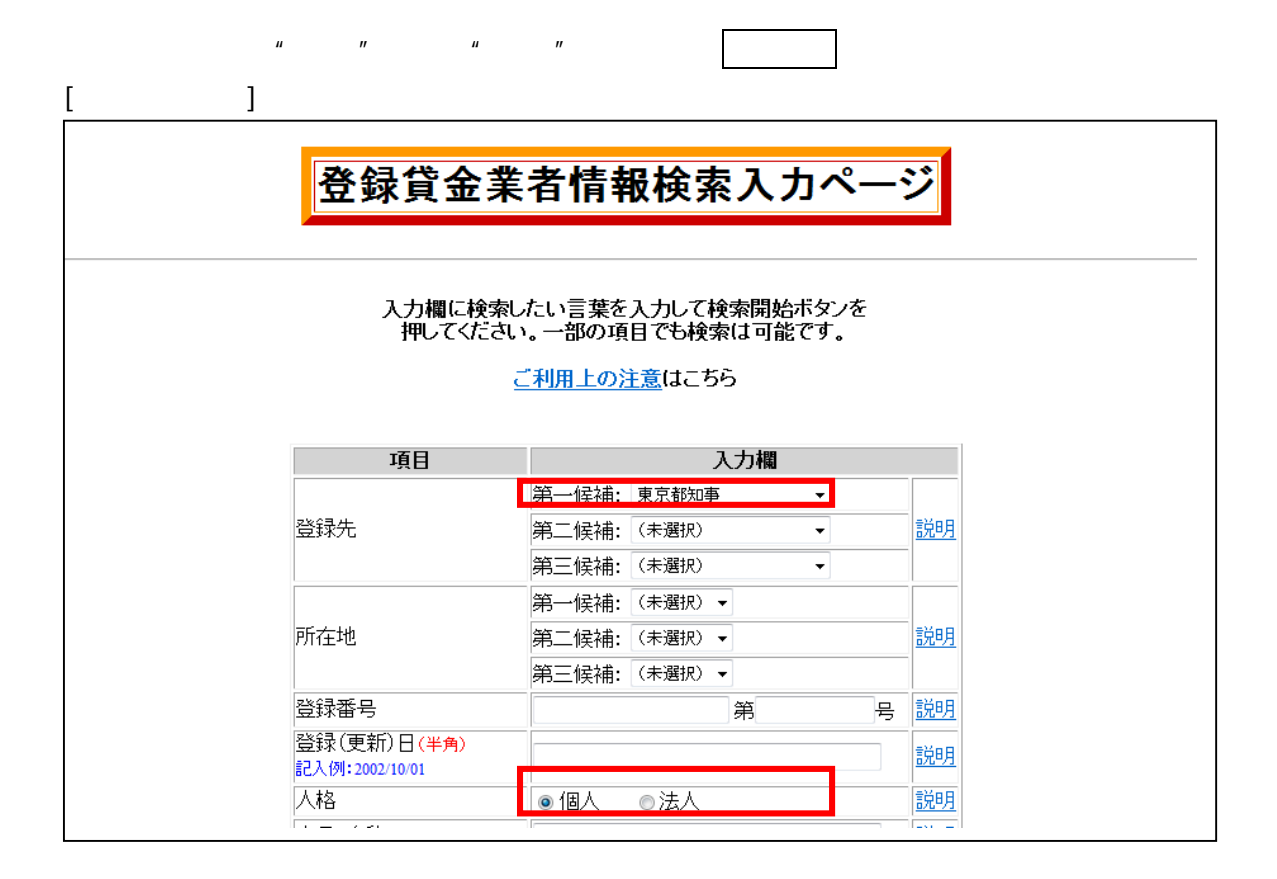

 $\mathbf{u}$ 

 $\mathbf{u}$